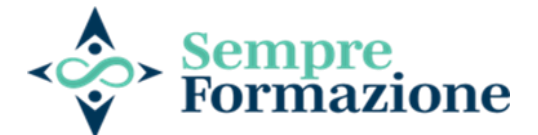

**Via S. Marco, 5 35030 Selvazzano Dentro Padova CF/ISCR.al registro imprese 05342840286 EMAIL** [sempreformazionesrls@gmail.com](mailto:sempreformazionesrls@gmail.com)

**PEC [sempreformazionesrls@legalmail.it](mailto:sempreformazionesrls@legalmail.it) Tel. 335 6174397**

# **WEBINAR MODULO DI ISCRIZIONE**

**La Società SEMPRE FORMAZIONE srls**

# **ORGANIZZA**

**Titolo Webinar:** Percorso formativo e di aggiornamento monotematico Ccnl 2 novembre 2022 Comparto Sanità: LERELAZIONI SINDACALI

**Data del corso (a scelta):**

CHIEDE DI PARTECIPARE:

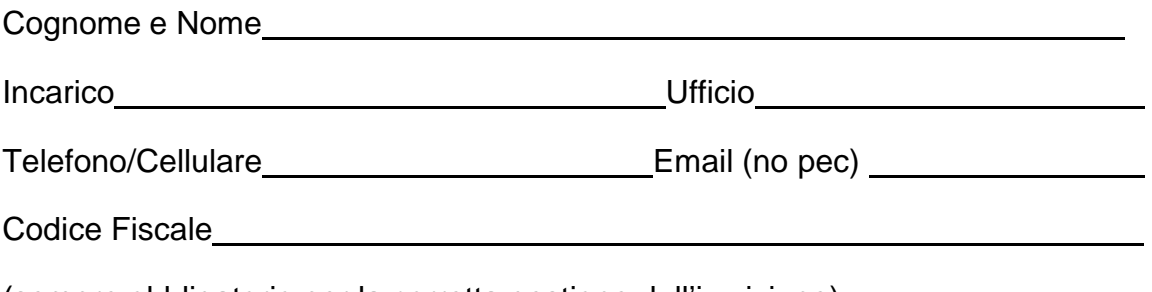

(sempre obbligatorio per la corretta gestione dell'iscrizione)

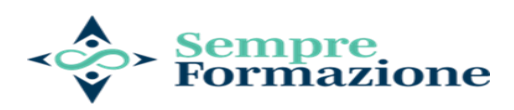

## **DATI DI FATTURAZIONE**

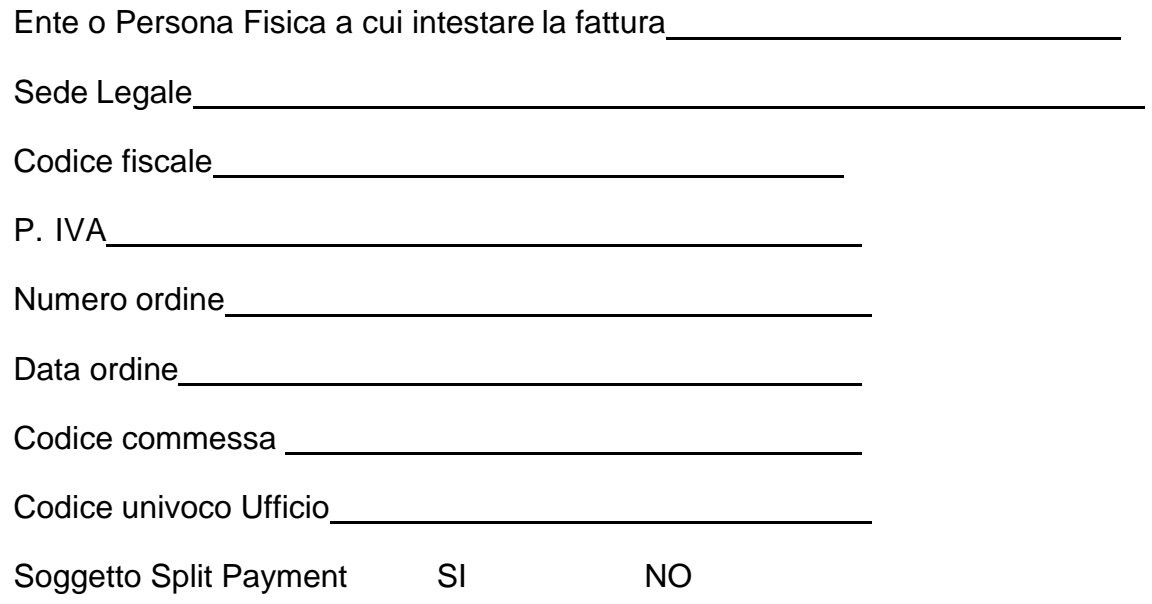

## **QUOTA INDIVIDUALE DI PARTECIPAZIONE**

**Il Seminario sarà gestito in WEBINAR e il collegamento avverrà tramite apposito link che sarà inviato all'indirizzo e-mail del partecipante a iscrizione avvenuta.**

**Quota iscrizione individuale:**

◼ **Euro 302,00 + IVA (se dovuta) \* per la giornata scelta più euro 2,00 Marca da bollo**

*(\*) se la fattura è intestata a Ente Pubblico, la quota è esente IVA, ai sensi dell'art.10 D.P.R. n. 633/72 (e successive modificazioni). Imposta di bollo (ex art.1186) inclusa nella quota.*

**Il canale per la trasmissione dell'ordine elettronico è**: [sempreformazionesrls@legalmail.it](mailto:sempreformazionesrls@legalmail.it)

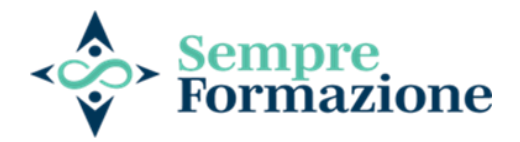

Partecipazione alle lezioni, registrazione delle lezioni, materiale didattico, attestato di partecipazione.

#### **ISCRIZIONI**

Le iscrizioni devono pervenire entro e non oltre 2 giorni prima dell'inizio dell'evento.

Per eventuali iscrizioni oltre tale termine Vi preghiamo di contattarci tramite l'indirizzo e-mail: [sempreformazionesrls@gmail.com](mailto:sempreformazionesrls@gmail.com)

Per ragioni organizzative non si accettano iscrizioni presentate il giorno stesso dell'inizio del webinar

### **ANNULLAMENTO dell'Iscrizione:**

L'annullamento dell'iscrizione, entro il giorno precedente alla data di inizio del webinar, non comporta nessun addebito.

L'annullamento dell'iscrizione il giorno stesso la data di inizio del webinar o il mancato collegamento alla piattaforma comporta l'addebito dell'intera quota.

È sempre possibile per lo stesso Ente/Società la sostituzione del nominativo di uno o più iscritti, comunicando la variazione ai fini della corretta registrazione e attestazione dei partecipanti.

#### **MODALITÀ E TERMINI DI PAGAMENTO:**

Bonifico bancario intestato a: **SEMPRE FORMAZIONE srls**

Banca Intesa San Paolo

Filiale di Padova, Prato della Valle, 112

#### **IBAN: IT08 O030 6912 1181 0000 0015 188**

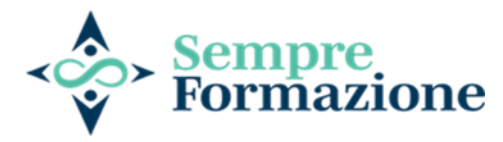

Spese bancarie per il bonifico a carico dei partecipanti.

Il pagamento della fattura effettuato entro 30 gg. dal ricevimento della stessa

**IMPOSTA DI BOLLO** (ex art.1196c.c.) **non inclusa** nella quota. Eventuali spese bancarie per bonifico a carico degli iscritti.

Luogo e data Timbro e Firma del cliente

Con la firma in calce si dichiara di essere informati sul trattamento dei propri dati e si accetta integralmente il contenuto della scheda e delle modalità del corso.

Non si autorizza il trattamento dei dati forniti per l'invio di informazioni in merito alle novità formative convegnistiche ed informative

Luogo e data internacional contra una contra contra una contra una contra una contra una contra una contra una

del cliente

# **PER POTER SEGUIRE IL WEBINAR BISOGNA AVERE A DISPOSIZIONE**

- ➢ Un PC o MAC, un TABLET o SMARTPHONE
- ➢ Una connessione Internet veloce
- ➢ Un qualsiasi browserweb
- ➢ Cuffie con microfono o casse audio o microfono incorporato al computer
- ➢ Webcam
- □ L'accesso alla piattaforma avverrà tramite link che sarà inviato all'indirizzo email del partecipante a iscrizione avvenuta.